# SCHOOL-SCOUT.DE

# **Unterrichtsmaterialien in digitaler und in gedruckter Form**

# **Auszug aus:**

Porträt-Malen wie Chuck Close

**Das komplette Material finden Sie hier:**

[School-Scout.de](http://www.school-scout.de/66141-portraet-malen-wie-chuck-close)

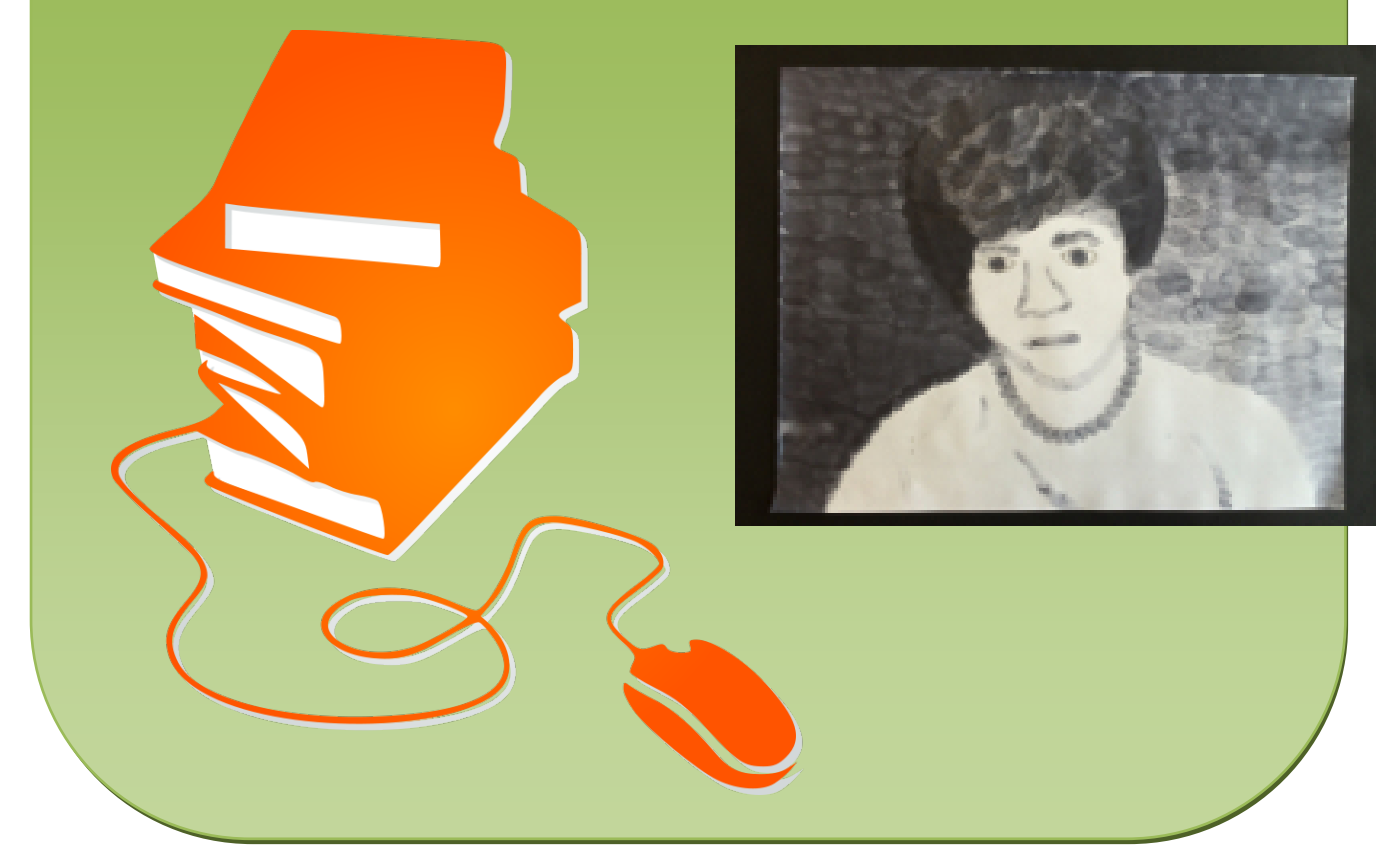

© Copyright school-scout.de / e-learning-academy AG – Urheberrechtshinweis (® erser Material-Vorschau sind Copyright school-scout.de / e-learning-academy AG – Urheberrechtshinweis<br>Iearning-academy AG. Wer diese Vorschause

# **Porträt-Malen wie Chuck Close** – das ICH in Pixeln

Sabine Nelke, Haltern am See

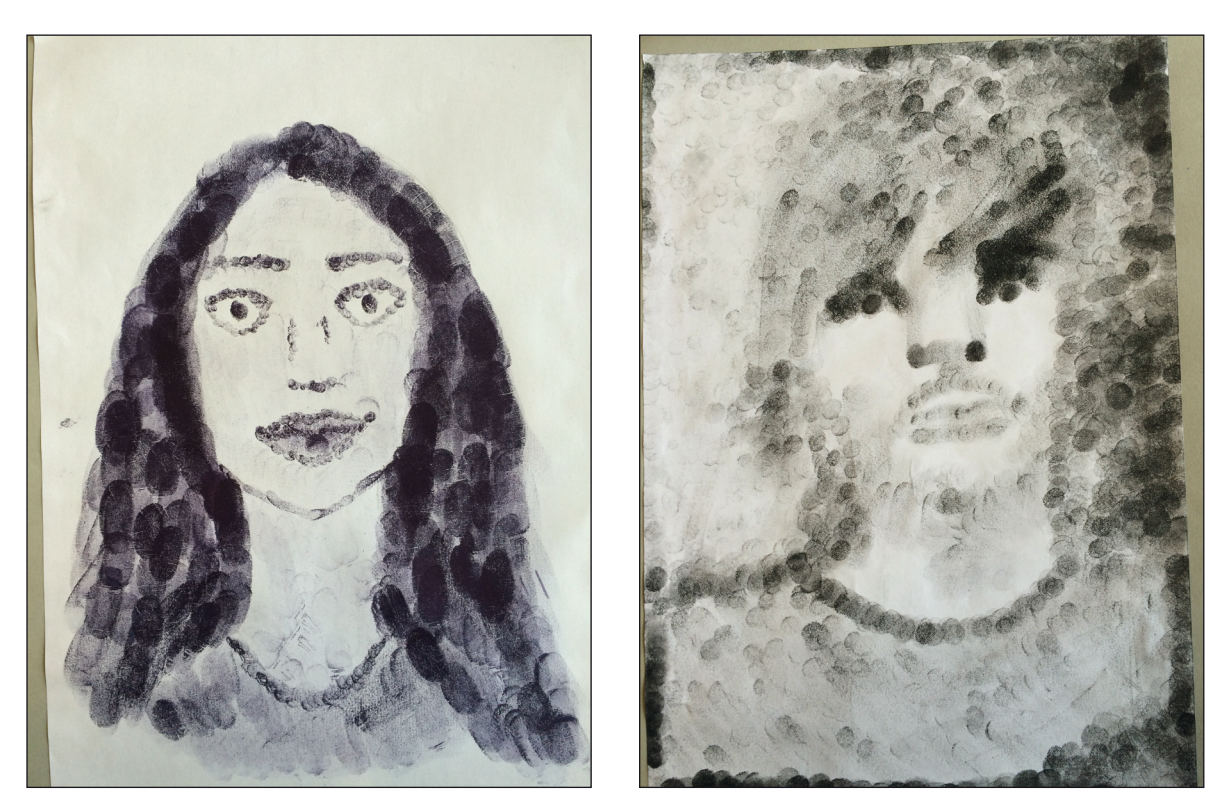

Malen wie Chuck Close – Schülerbeispiele ("Fingerprint")

Die großformatigen Porträts des amerikanischen Künstlers Chuck Close faszinieren aus der Nähe ebenso wie aus der Ferne: Sie bestehen aus vielen kleinen "Einzelbildern", die wie Pixel gleichmäßig auf dem Bildgrund angeordnet sind. Erst aus einiger Entfernung betrachtet, verbinden sie sich zu einer perfekten, realistischen Darstellung der porträtierten Person. Bevor Close riesige Porträts malte, porträtierte er beispielsweise Personen dadurch, dass er sie nur mit den Abdrücken seiner Finger in Form eines *Fingerprints* darstellte.

In dieser Einheit lernen Ihre Schülerinnen und Schüler einen bedeutenden Vertreter des Fotorealismus kennen und wenden seine Techniken an. Wie Close bedienen sie sich dabei eines Rasters als Hilfsmittel für die Übertragung ihres Bildmotivs.

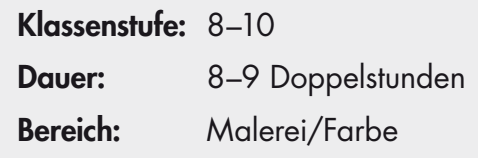

# **Fachliche Hintergrundinformationen**

#### *Chuck Close*

"Chuck" (Charles) Thomas Close ist ein bedeutender, zeitgenössischer Künstler des Fotorealismus. Der Amerikaner lebt derzeit in New York und wurde besonders durch seine großformatigen Porträts bekannt. Close wurde 1940 in Monroe, im Staat Washington, geboren. Bereits als Kind war er kränklich und fand in der Malerei ein Ausdrucksmittel sowie die Bestätigung seiner Umwelt. Er studierte Kunst und arbeitete als Hochschullehrer. Als Künstler experimentiert er mit unterschiedlichen Techniken und entwickelt sich ständig weiter. Das menschliche Porträt bildet sein vorrangiges **Bildmotiv** 

# *Das Raster als Hilfsmittel bei der Darstellung eines Porträts*

Als Fotorealist hat Close das Ziel, seine Porträts möglichst realistisch erscheinen zu lassen. Um die fotografischen Vorlagen für seine Kunstwerke möglichst genau auf den Malgrund zu übertragen, verwendet Close häufig ein Raster. Mit dessen Hilfe kann er dann quasi "Pixel für Pixel" die Grundstrukturen des Fotos auf den Malgrund übertragen. Dabei richtet er die Raster häufig horizontal aus, manchmal aber auch diagonal (beispielsweise bei *Emma*, 2002) oder um einen Punkt rotierend (beispielsweise *Lukas II*, 1987).

## *Fingerprints*

Einige Porträts erstellte Chuck Close als "Fingerprints". Diese Schwarz-Weiß-Porträts kreierte er, indem er sie – mithilfe eines Stempelkissens – aus seinen Fingerabdrücken entstehen ließ. So druckte er zum Beispiel den Fingerprint *Keith/Random* (1979), den er frei gestaltete. Der Künstler schuf aber auch Fingerprints mithilfe eines Rasters.

## *Porträts aus "Pixeln"*

Die Bilder von Chuck Close wurden mit den Jahren monumentaler, die gestalteten Porträts überlebensgroß. Auch die Darstellungsweise änderte sich, denn durch ständiges Experimentieren mit Farben und Techniken entwickelte der Künstler seine ganz eigene Art, Porträts zu erstellen. Eine Fotovorlage, die er mithilfe eines Rasters in pixelartige Elemente zerlegt, setzt er aus vielen Einzelbildern, die wie kleine Kunstwerke gestaltet sind, in einem Druck oder einem Gemälde detailreich und um ein Vielfaches vergrößert wieder zusammen. Das Bemerkenswerte an diesen Porträts ist, dass sie von Nahem pixelartig wirken und erst aus einiger Entfernung als riesige, sehr realistisch wirkende Porträts erscheinen.

Oft stellt Close sich auf diesen Porträts selbst dar (zum Beispiel in seinem Selbstporträt von 2004–2005), aber auch Freunde, Familienmitglieder oder Persönlichkeiten des öffentlichen Lebens wie Barack Obama oder Kate Moss. Close arbeitet häufig mehrere Monate an einem Porträt.

# **Hinweise zur Didaktik und Methodik**

#### *Voraussetzungen der Schülerinnen und Schüler*

Für die vorliegende Unterrichtseinheit bringen die Schülerinnen und Schüler in der Regel keine Vorkenntnisse über den Künstler Chuck Close oder den Fotorealismus mit. Meist kann in dieser Klassenstufe jedoch auf Erfahrungen im Zeichnen von Porträts zurückgegriffen werden. Sollte dies nicht der Fall sein, ist es vor der Durchführung dieser Einheit sinnvoll, die einfachen Grundlagen des Porträtzeichnens kurz zu erörtern. Grundkenntnisse im Malen mit Acrylfarbe können in den höheren Klassen der Sekundarstufe I vorausgesetzt werden.

#### *Kompetenzen*

Die Schülerinnen und Schüler

- kennen Chuck Close als zeitgenössischen Künstler und einzelne Stationen seines Lebens,
- beschreiben einen Fingerprint und ein Selbstporträt von Chuck Close insbesondere im Hinblick auf die Gestaltungsabsicht und die Technik,
- erörtern die Kunstrichtung Fotorealismus,
- stellen ein Porträt in der Technik der Fingerprints dar,
- beschreiben, auf welche Art und Weise es Chuck Close gelungen ist, monumentale, realistisch wirkende Porträts aus vielen "Pixeln" zu kreieren,
- malen ein Porträt in Form von "Pixeln" mithilfe eines Porträtfotos und eines Rasters.

#### *Arbeit an großformatigen Bildern*

Während der praktischen Arbeit dieser Unterrichtseinheit ist es notwendig, dass die Schülerinnen und Schüler genug Platz zum Arbeiten erhalten, da sie die Wahl haben, statt des Zeichenblocks auch eine großformatige Leinwand für ihr Selbstporträt zu verwenden.

#### *Material*

Für die Erstellung von *Fingerprints* sollte idealerweise für jede Schülerin und jeden Schüler ein Stempelkissen vorhanden sein. Vorzugsweise sollte die Tinte des Kissens schwarz sein. Lassen Sie die Tische mit Zeitungen abdecken, da sich die Tinte nicht ganz leicht von Tischen entfernen lässt.

Zum Malen der Porträts mit Acrylfarben benötigen die Schülerinnen und Schüler eine größere Anzahl an Farbtönen. Um mit diesen Farben zu experimentieren und sie zu mischen, benötigen die Jugendlichen jeweils eine Palette. Pinsel werden in unterschiedlichen Stärken verwendet.

Die Schülerinnen und Schüler dürfen wählen, in welchem Format sie ihr Porträt malen. Das Format sollte nicht kleiner als DIN A4 sein, da die einzelnen "Pixel" sonst zu klein werden und nicht mehr ausgemalt werden können. Als Malgrund können die Jugendlichen entweder einen Zeichenblock oder eine Leinwand verwenden.

#### *Präsentation der Ergebnisse*

Zum Abschluss der Unterrichtseinheit präsentieren einzelne Schülerinnen und Schüler die gemalten Porträts – zusammen mit den Porträtfotos, die als Vorlagen dienten – vor der Lerngruppe. Sie beschreiben dabei, wie sie beim Malen ihres Porträts vorgegangen sind. Im Unterrichtsgespräch über die Schülerarbeiten kann auch auf die Erfüllung der im Voraus festgelegten Bewertungskriterien eingegangen werden.

#### *Bewertungskriterien*

Die Bewertungskriterien sollten vor der praktischen Arbeit mit der Lerngruppe besprochen und notiert werden, da sie während der Arbeit als Richtlinie dienen und später zur Benotung herangezogen werden.

Bewertungskriterien für das Fingerprint-Bild:

- korrekte Verwendung der Raster-Technik zur Darstellung eines Porträts in Form eines Fingerprints
- Anwendung der Anleitung und Tipps von M 6 ("Fingerprint-Porträt")
- Darstellung wesentlicher Grundstrukturen des jeweiligen Porträtfotos, das als Vorlage für den Fingerprint dient

Bewertungskriterien für das gemalte "Porträt à la Chuck Close":

- korrekte Verwendung der Raster-Technik zur Darstellung eines Porträts in Form von "Pixeln" à la Chuck Close
- Anwendung der Anleitung und Tipps von M 11 ("Selbstporträt")
- Darstellung wesentlicher Grundstrukturen des jeweiligen Porträtfotos, das als Vorlage für das Selbstporträt dient

# *Ablauf der Unterrichtseinheit*

## **Der Einstieg über eine Bildbetrachtung**

Die Folie M 1 präsentiert den Schülerinnen und Schülern zwei Beispiele für die Darstellung von Porträts von Chuck Close. Das Selbstporträt von 2004–2005 stellt Chuck Close, mit Olfarbe auf Leinwand gemalt, in vielen kleinen "Pixeln" dar. Das Bild Keith/Random zeigt einen Fingerprint mit Stempelfarbe und Bleistift auf Papier. Die beiden Bilder dienen als Einstieg in die Unterrichtseinheit und rufen spontane Reaktionen der Lernenden hervor.

## **Informationen zu Chuck Close**

Mithilfe des Informationstextes zu Chuck Close (M 2) sammeln die Schülerinnen und Schüler Fachwissen über einen der bekanntesten zeitgenössischen Künstler. Ein besonderes Augenmerk richten sie dabei auf dessen künstlerische Entwicklung. Auf der Grundlage des Informationstextes füllen die Lernenden dann einen Steckbrief zu Chuck Close (M 3) in Partnerarbeit aus. Im Rahmen der Differenzierungsaufgabe können schnellere Schülerinnen und Schüler Informationen dazu sammeln, welche berühmten Persönlichkeiten Chuck Close bereits auf seinen Kunstwerken dargestellt hat.

## **Technik: Fingerprint**

Während der Beschreibung des Fingerprints *Keith/Random* stellen die Schülerinnen und Schüler auf M 4 dar, wie ihrer Vorstellung nach der genannte Fingerprint angefertigt wurde. Danach machen sie selbst erste Fingerprint-Versuche, indem sie einen Ausschnitt von *Keith/Random* mithilfe eines Stempelkissens kopieren.

#### **Technik: Übertragen eines Fotos mithilfe eines Rasters**

Nachdem die Schülerinnen und Schüler die Technik des Fingerprints auf M 4 kurz ausprobiert haben, erstellen sie mithilfe des Arbeitsblattes M 5 unter Verwendung eines Rasters einen Fingerprint anhand des Fotos eines Apfels.

#### **Fotovorlagen**

Die Porträtfotos, die als Vorlagen für die in dieser Unterrichtseinheit zu erstellenden Porträts dienen, können die Schülerinnen und Schüler mit ihren Handykameras machen. Sie fotografieren sich damit im Unterricht gegenseitig oder können auch außerhalb der Schule Freunde oder Verwandte ablichten. Diese Fotos müssen dann im DIN-A4-Format ausgedruckt werden.

#### **Technik: Fingerprint ohne Raster**

Anhand der Schritt-für-Schritt-Anleitung M 6 erstellen die Jugendlichen einen Fingerprint nach der Vorlage eines Porträtfotos. Sollte diese Aufgabe ohne die Orientierung durch ein Raster nicht gelingen, kann ein sehr grobes Raster genutzt werden (Differenzierung).

#### **Bildbetrachtung "Self Portrait" (2004–2005)**

Anhand des Textes von M 7 erhalten die Schülerinnen und Schüler Informationen zum Fotorealismus und können so das auf M 1 gezeigte Selbstporträt in diese Kunstrichtung einordnen. Auf dem folgenden Arbeitsblatt M 8 beschäftigen sich die Lernenden außerdem mit der Wirkung, dem Bildgegenstand, den verwendeten Farben und der angewandten Technik des Werkes von Chuck Close.

#### **Technik: Porträt aus "Pixeln"**

Nachdem die Schülerinnen und Schüler das Selbstporträt von Chuck Close aus den Jahren 2004–2005 genau betrachtet haben, versuchen sie im nächsten Schritt, selbst ein großformatiges Porträt aus vielen kleinen Einzelbildern bzw. "Pixeln" in dessen Stil zu malen. Dazu lesen sie zunächst einen Informationstext über die genaue Vorgehensweise von Chuck Close und fassen anschließend die wichtigsten Erkenntnisse auf einem Arbeitsblatt zusammen (M 9, M 10). Im Anschluss gestalten die Lernenden dann ihr Selbstporträt à la Chuck Close (M 11).

#### **Gesamtüberblick über die Unterrichtseinheit**

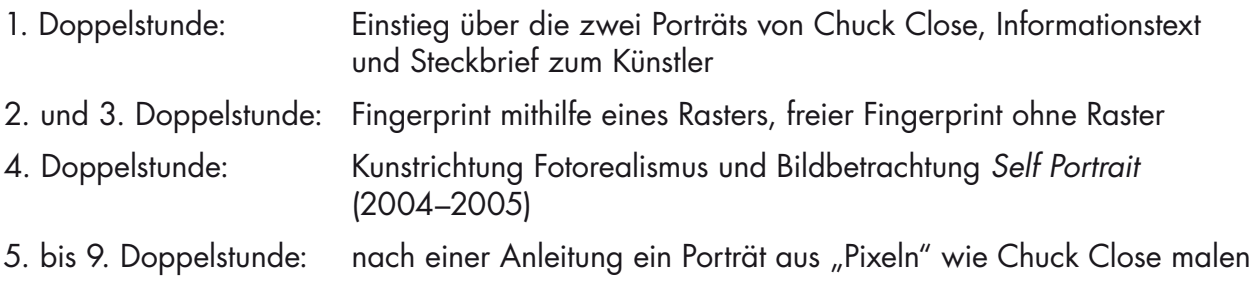

# **Verlaufsübersicht**

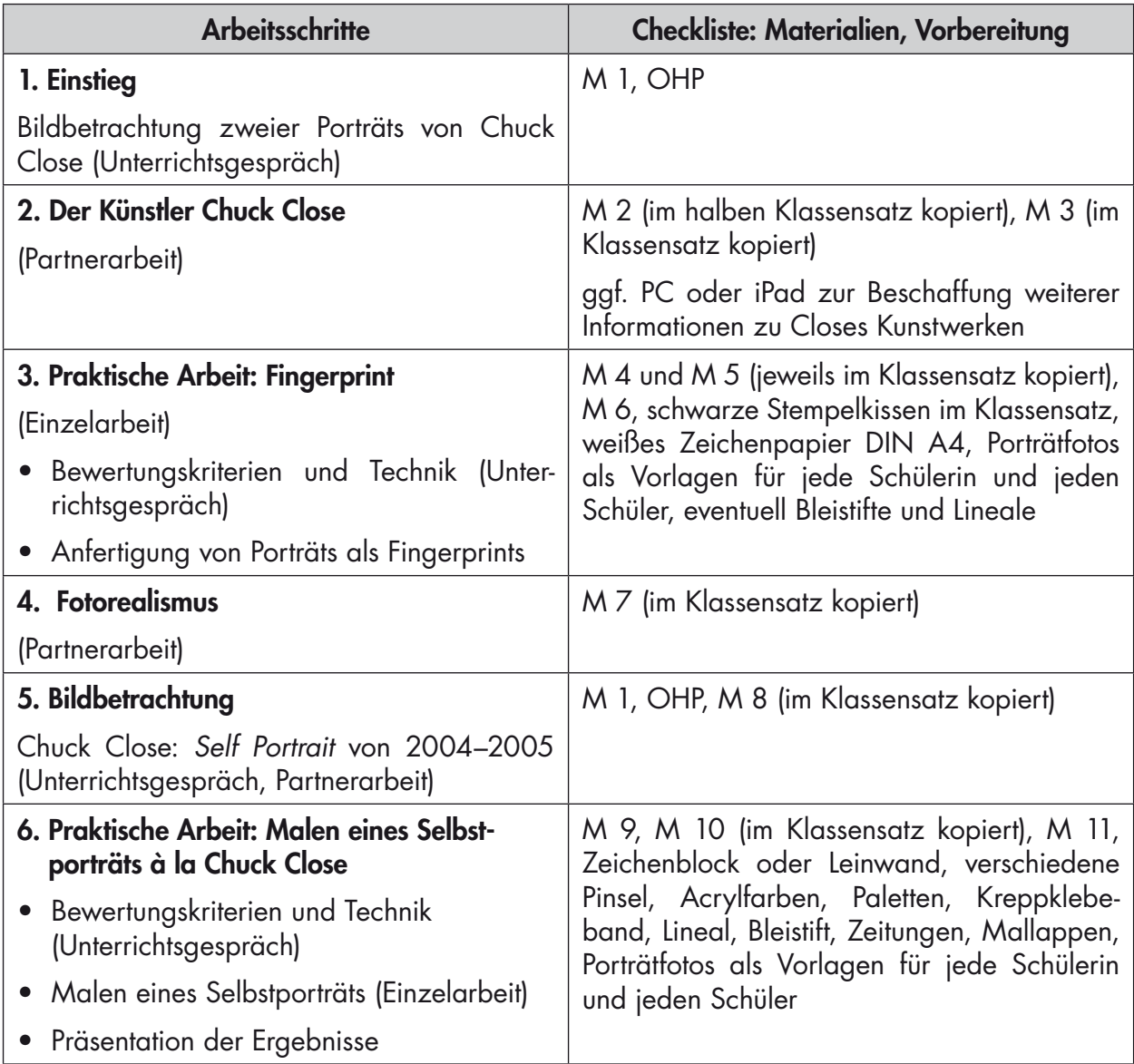

# **Materialübersicht**

- M 1 (F) Porträts der besonderen Art von Chuck Close<br>M 2 (Tx) Chuck Close
- (Tx) Chuck Close
- M 3 (Ab) Steckbrief: Chuck Close
- M 4 (Ab) Ein Porträt als Fingerprint
- M 5 (Ab) Fingerprint "Apfel"
- M 6 (Af) Erstelle selbst ein Fingerprint-Porträt
- M 7 (Tx) Fotorealismus
- M 8 (Ab) Bildbetrachtung: "Self Portrait" (2004–2005) von Chuck Close
- M 9 (Tx) Mit Raster und Klebeband die "Tricks" von Chuck Close
- M 10 (Ab) Porträts malen wie Chuck Close
- M 11 (Af) Selbstporträt à la Chuck Close

Ab: Arbeitsblatt – Af: Aufgabenstellung – F: Folie – Tx: Text

# SCHOOL-SCOUT.DE

# **Unterrichtsmaterialien in digitaler und in gedruckter Form**

# **Auszug aus:**

Porträt-Malen wie Chuck Close

**Das komplette Material finden Sie hier:**

[School-Scout.de](http://www.school-scout.de/66141-portraet-malen-wie-chuck-close)

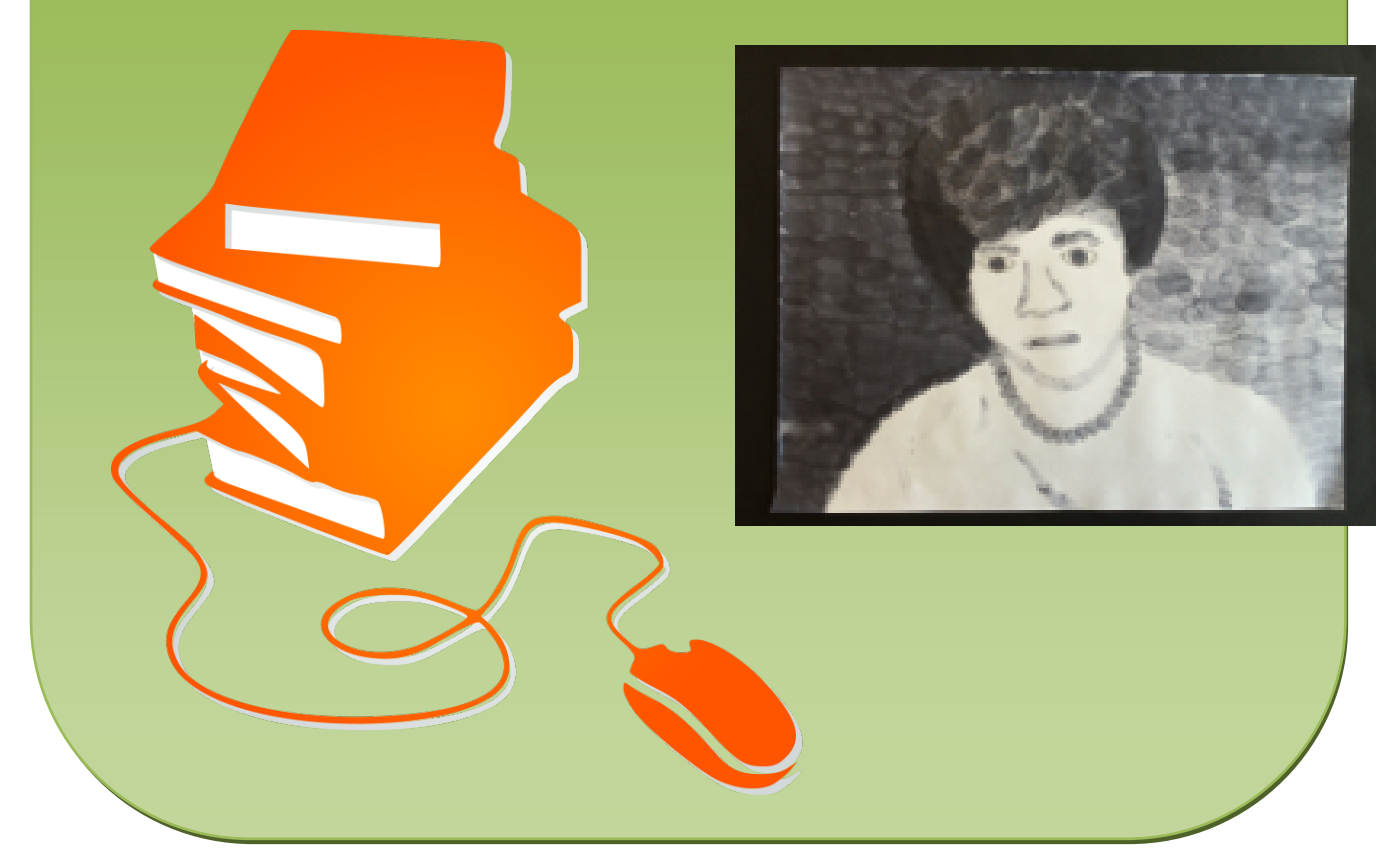

© Copyright school-scout.de / e-learning-academy AG – Urheberrechtshinweis (® erser Material-Vorschau sind Copyright school-scout.de / e-learning-academy AG – Urheberrechtshinweis<br>Iearning-academy AG. Wer diese Vorschause